**الجمهورية الجزائرية الديمقراطية الشعبية مديرية التربية لولاية الوادي ديوان الامتحانات والمسابقات امتحان البكالوريا التجريبية دورة ماي <sup>2019</sup> الشعبة : تقني رياضي اختبار في مادة : التكنولوجيا (هندسة كهربائية) المدة : 04 سا على المترشح أن يختار أحد الموضوعين الآتيين : الموضوع الأول نظام آلي لطباعة وتوضيب علب بسكويت** يحتوي الموضوع الأول على 10صفحات من 1الى 10 - العرض : من الصفحة 1 إلى الصفحة 7 - العمل المطلوب : الصفحة 8 - وثيقة الإجابة : الصفحات 9 و.10 **دفتر الشروط : <sup>1</sup> - أ الهدف من التلية:** يهدف هذا النظام إلى طباعة وتوضيب علب بسكويت في صناديق **<sup>2</sup> -وصف التشغــــيل :** يحتوي النظام على خمس أشغولات عاملة : الأشغولة (1) : الإتيان بالصناديق . الأشغولة (2) : تقديم العلب. الأشغولة (3) : الطبع. الأشغولة (4) : الدفع والعد. الأشغولة (5) : الإخلاء. تأتي علب البسكويت بواسطة البساط إلى مركز الطبع ليكشف عنها بواسطة الملتقط Sلتبدأ عملية الطبع ثم العد والدفع ، بعدها تتم عملية إخلاء صناديق البسكويت و كل منها يحتوي على15 علبة . لمدة S5ليتم بعدها خروج ذراع الرافعة Aلوضع الطابعة فوق العلبة ، تدوم مدة الطبع s**-**10**أشغولة الطبع :**الكشف عن علبة البسكويت بواسطة الملتقط Sيؤدي إلى فتح الكهرو صمامEV بالضبط بعدها تعود الرافعةAإلى وضعيتها الأصلية . **<sup>3</sup> -الجاهزية :** لا يتعدى توقيف النظام أثناء حدوث خلل 60 دقيقة . **<sup>4</sup> -الأمن** :حسب القوانين المعمول بها في النظام الدولي (SI (. ency-education.com/exa **على لط** مفحة الص حة ى وتوضوتوضيب مسأشغولات ععاملط ة عم**متح**exams/com.education-ency وي عل حتوي علبة **تقن تبار مادة :** sرو كهرو طبع s10 ms ae

# صفحة<sub>1</sub><br><del>3as.encv-education.com</del>

**<sup>5</sup> -الدعامة** : يستوجب حضور عاملين : الأول مختص : دوره الصيانة الدورية الثاني دون اختصاص :لإخلاء الصناديق عند سماع الجرس .

**<sup>6</sup> -أنماط التشغيل و التوقيف GEMMA :** 

عند حمولة مفرطة في المحرك**1M** يتدخل المرحل الحراري عن طريق المماس **1RT** أو حدوث خلل في النظام يضغط العامل على الزر AU فتقطع التغذية على جميع المنفذات ،وبعد خ معالجة الخلل وسحب العلب يدويا يعيد العامل التغذية و الضغط على initنتعود جميع الرافعات إلى الوضعية الابتدائية ،وعند تحقيق الشروط الابتدائية CIيوضع النظام في المرحلة الابتدائية . لوضعية الابتدائية - **في** نهاية العمل يقوم العامل بالضغط على الزر Acy فيكمل النظام التشغيل ويتوقف في نهاية<br>الدورة الدورة.|<br>|أو حدو<br>|معالجا

> **<sup>7</sup> -التحليل الوظيفي الوظيفة الشاملة -0A :**

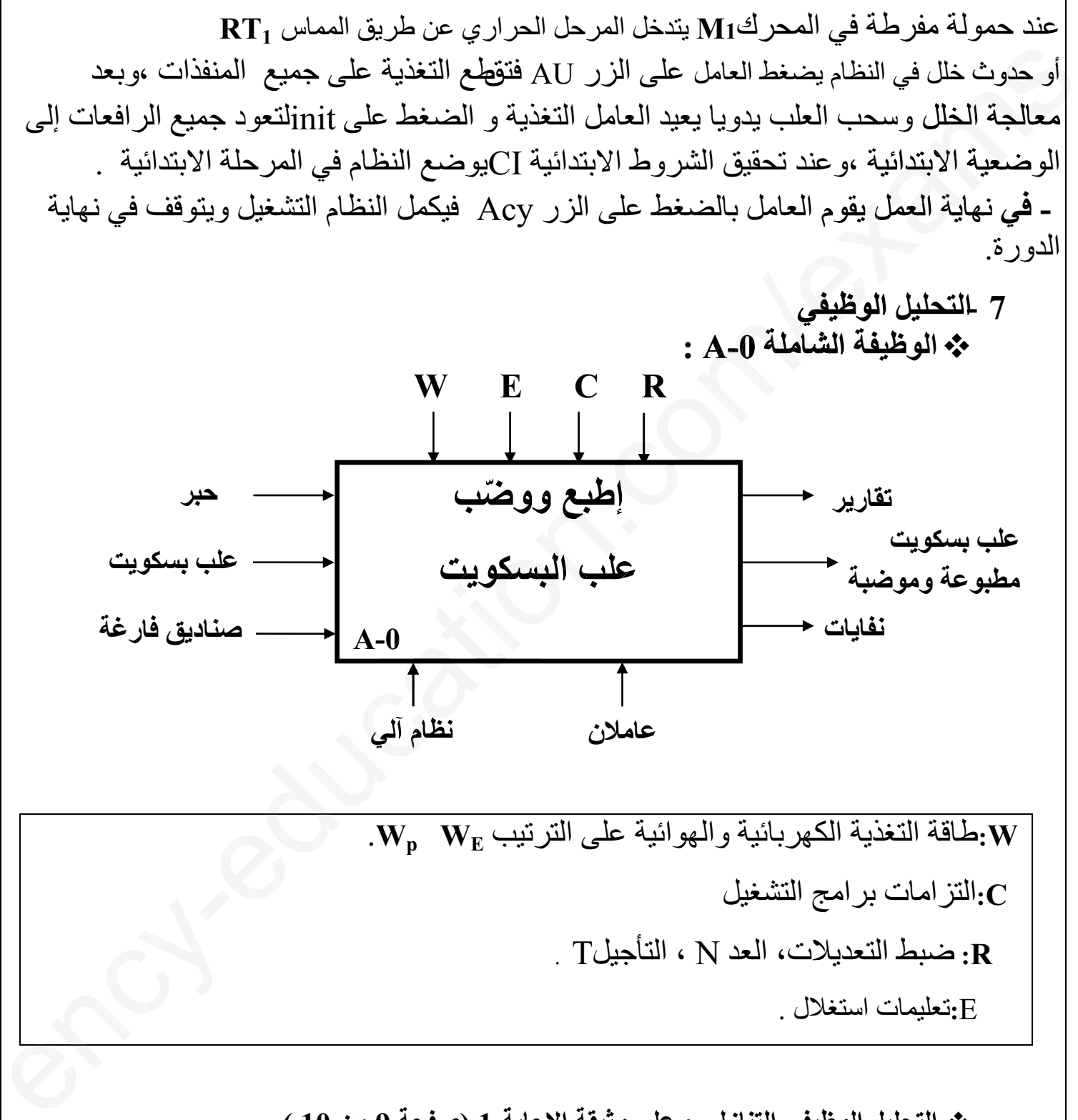

**<sup>W</sup>:**طاقة التغذية الكهربائية والهوائية على الترتيب **WE Wp**. **<sup>C</sup>:**التزامات برامج التشغيل

**<sup>R</sup>:** ضبط التعديلات، العد N ، التأجيلT .

<sup>E</sup>**:**تعليمات استغلال .

**التحليل الوظيفي التنازلي : على وثيقة الإجابة <sup>1</sup> (صفحة 9 من 10 )**

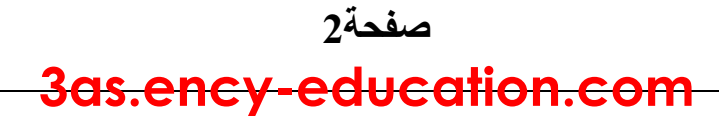

e

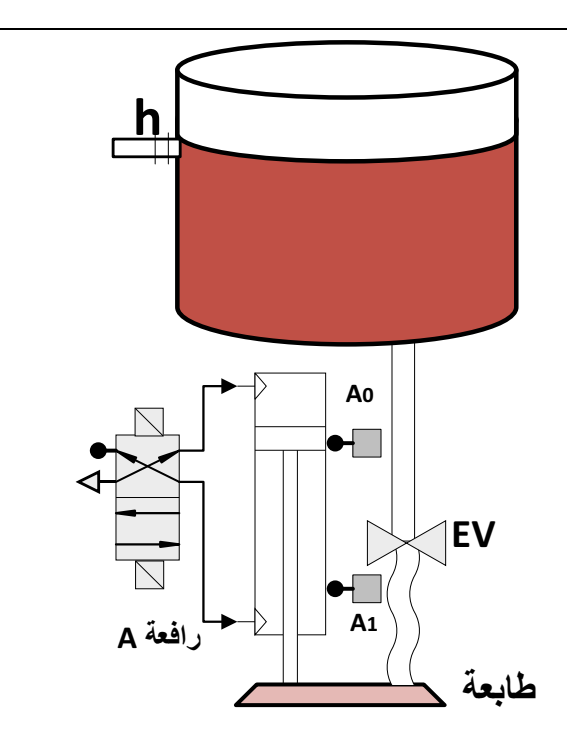

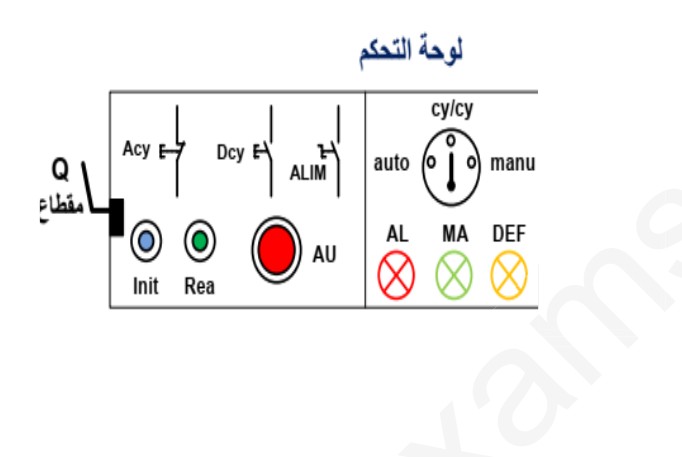

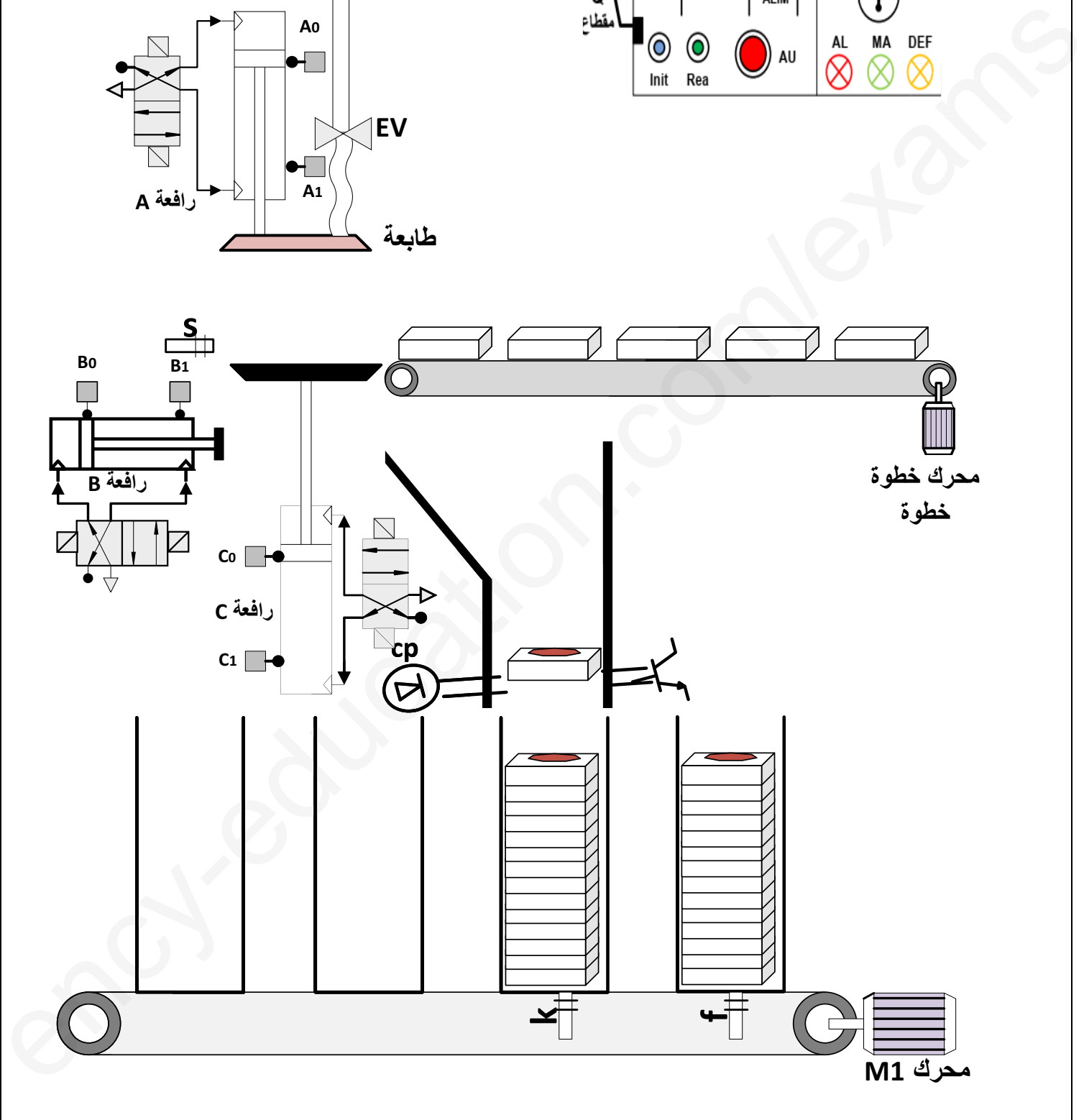

**-8 المناولة الهيكلية :**

s

**<sup>9</sup> - الإختيارات التكنولوجية:** 

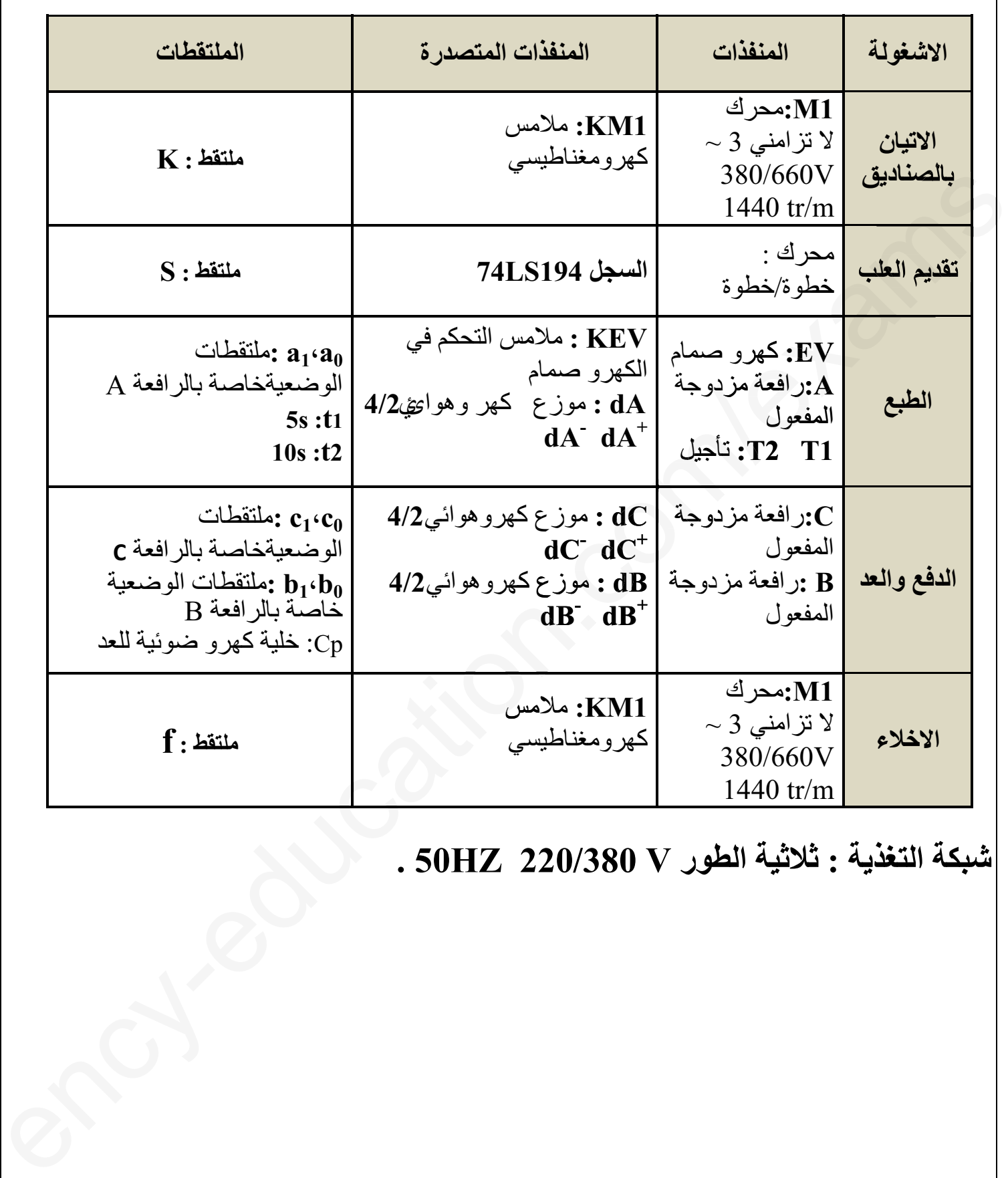

**شبكة التغذية : ثلاثية الطور <sup>V</sup> <sup>220</sup>/<sup>380</sup> HZ50 .**

e

**-10المناولة الزمنية :** 

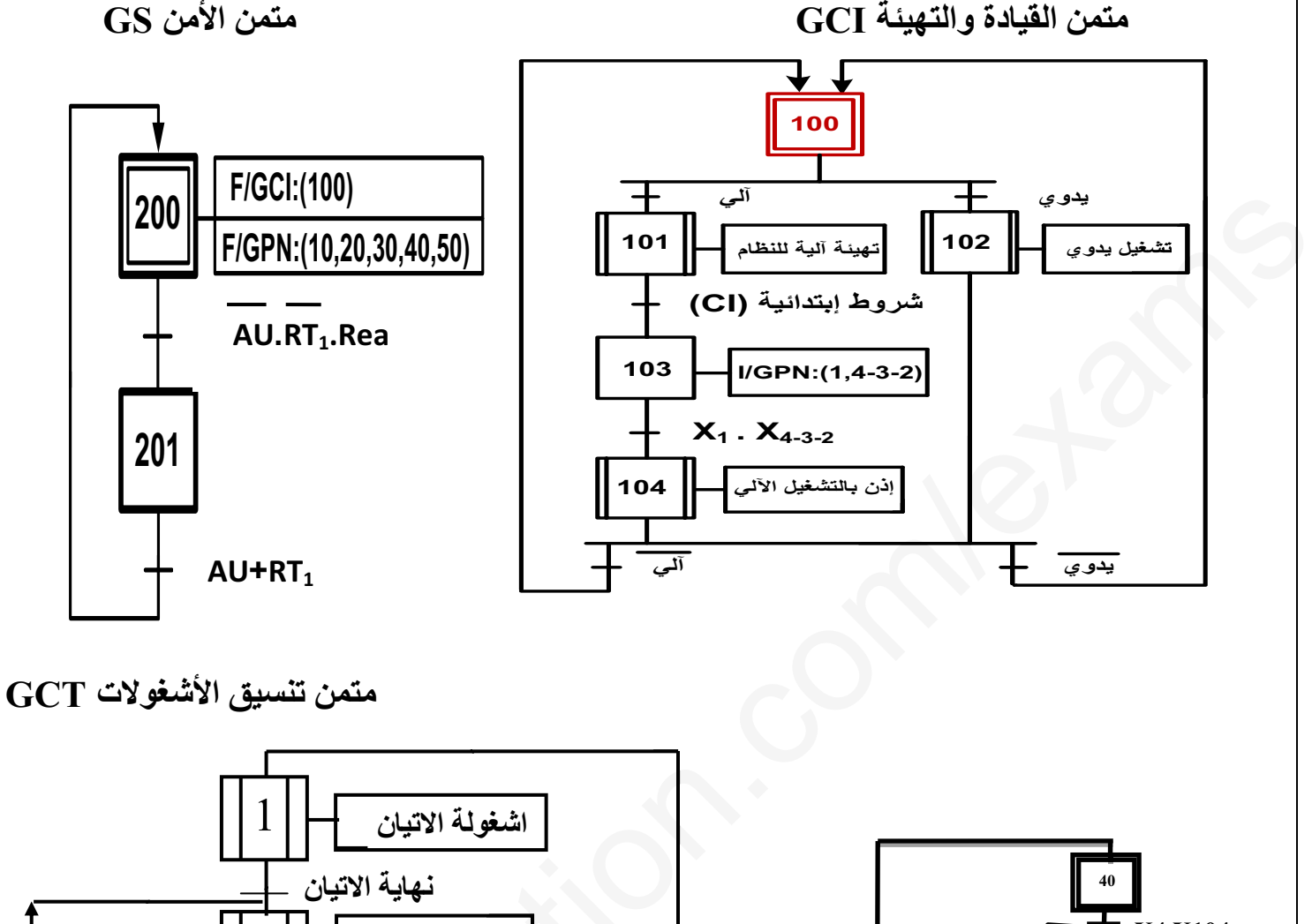

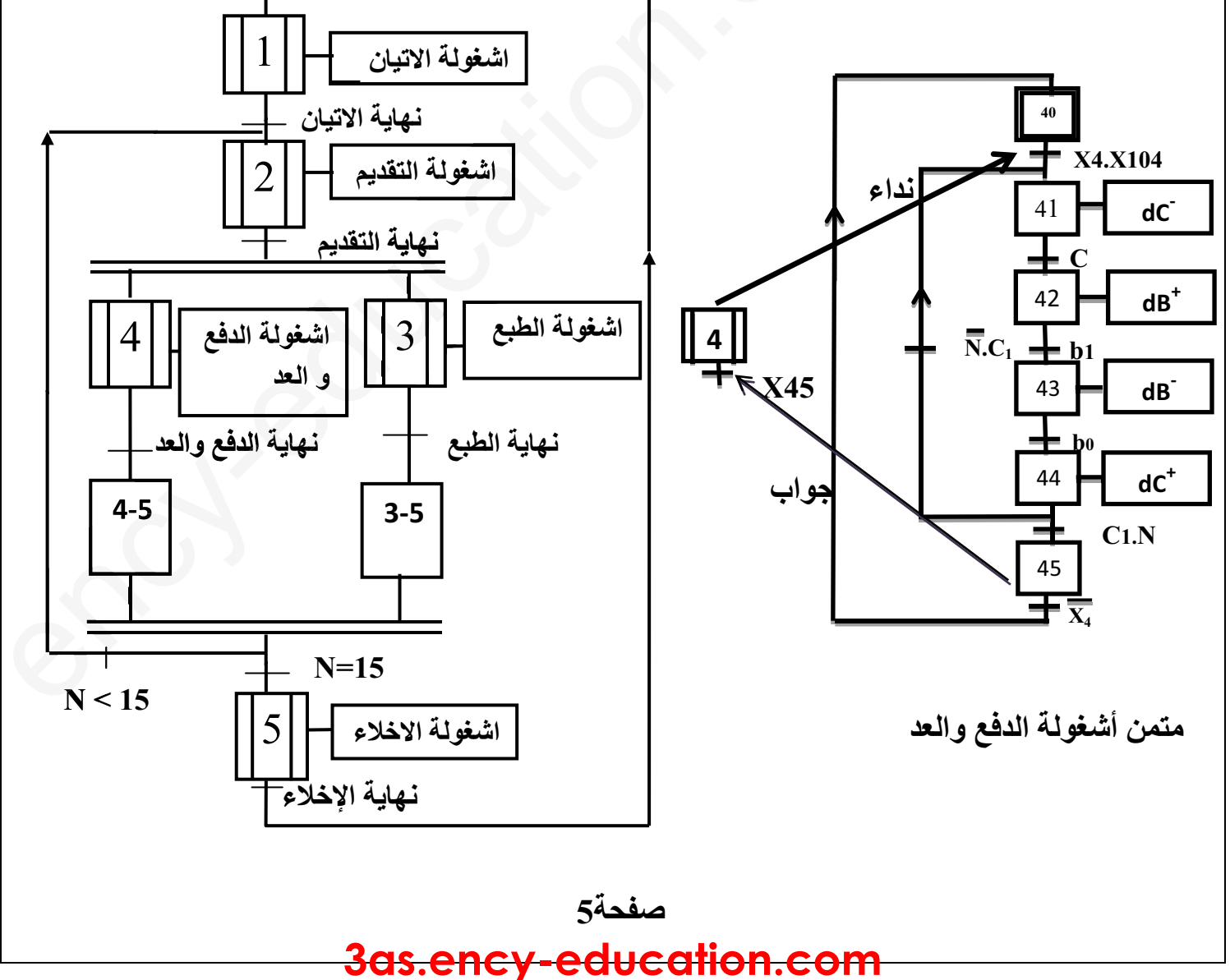

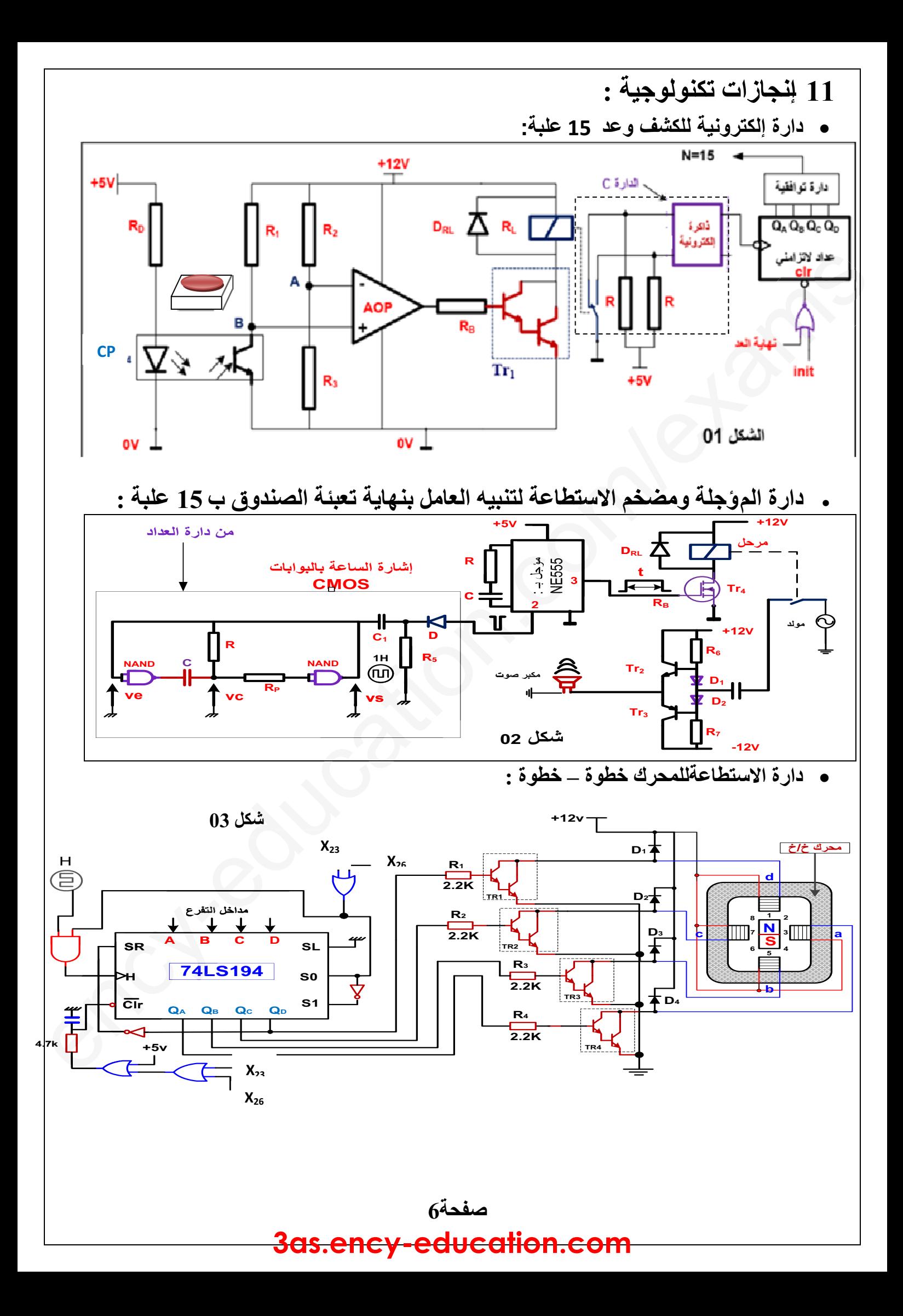

**.<sup>12</sup>مستند تقني لوثائق الصانع :**

**خصائص المقاحل** (**transistors** (:

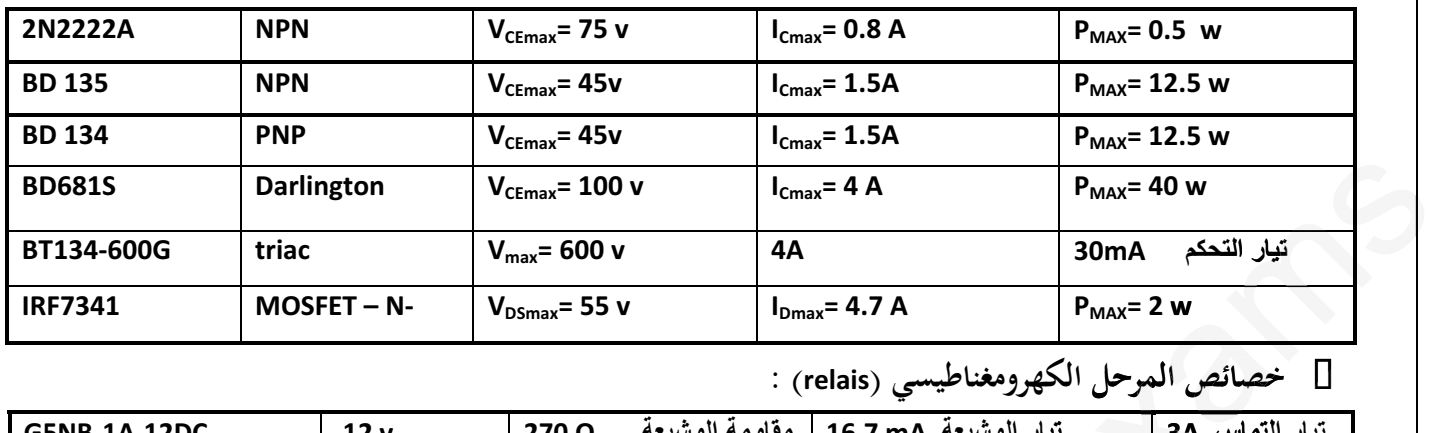

| .                   |                 | ▼ DSMax マママ                    | י <i>י יי</i> ד xוmax                            | $\cdot$ MAX $\sim$ $\cdot$ |
|---------------------|-----------------|--------------------------------|--------------------------------------------------|----------------------------|
|                     |                 |                                | ] خصائص المرحل الكهرومغناطيسي (relais) :         |                            |
| <b>G5NB-1A-12DC</b> | 12 <sub>v</sub> | مقاومة الوشيعة<br>$270 \Omega$ | تيار الوشيعة 16.7 mA                             | تيار التماس 3A             |
| G2R-1-T-12DC        | 12 <sub>v</sub> | مقاومة الوشيعة<br>$275 \Omega$ | تبار الوشبعة<br>43.6 mA                          | تيار التماس 10A            |
|                     |                 |                                | [] خصائص المرحلات الحرارية (relais thermiques) : |                            |

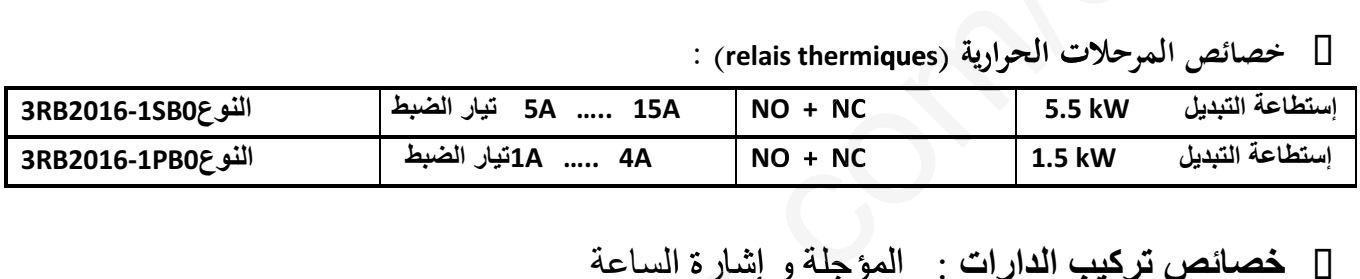

 **خصائص تركيب الدارات** : المؤجلة و إشارة الساعة إشارة الساعة بـ : البوابات **CMOS**مع : **μF10 = C**و **kΩ10 = R 10μF** : مع**CM R = 100kΩ**و**C = 47μF** : **NE555** بالدارة المؤجلة

**مبدأ تشغيل الدارة 194LS74** :

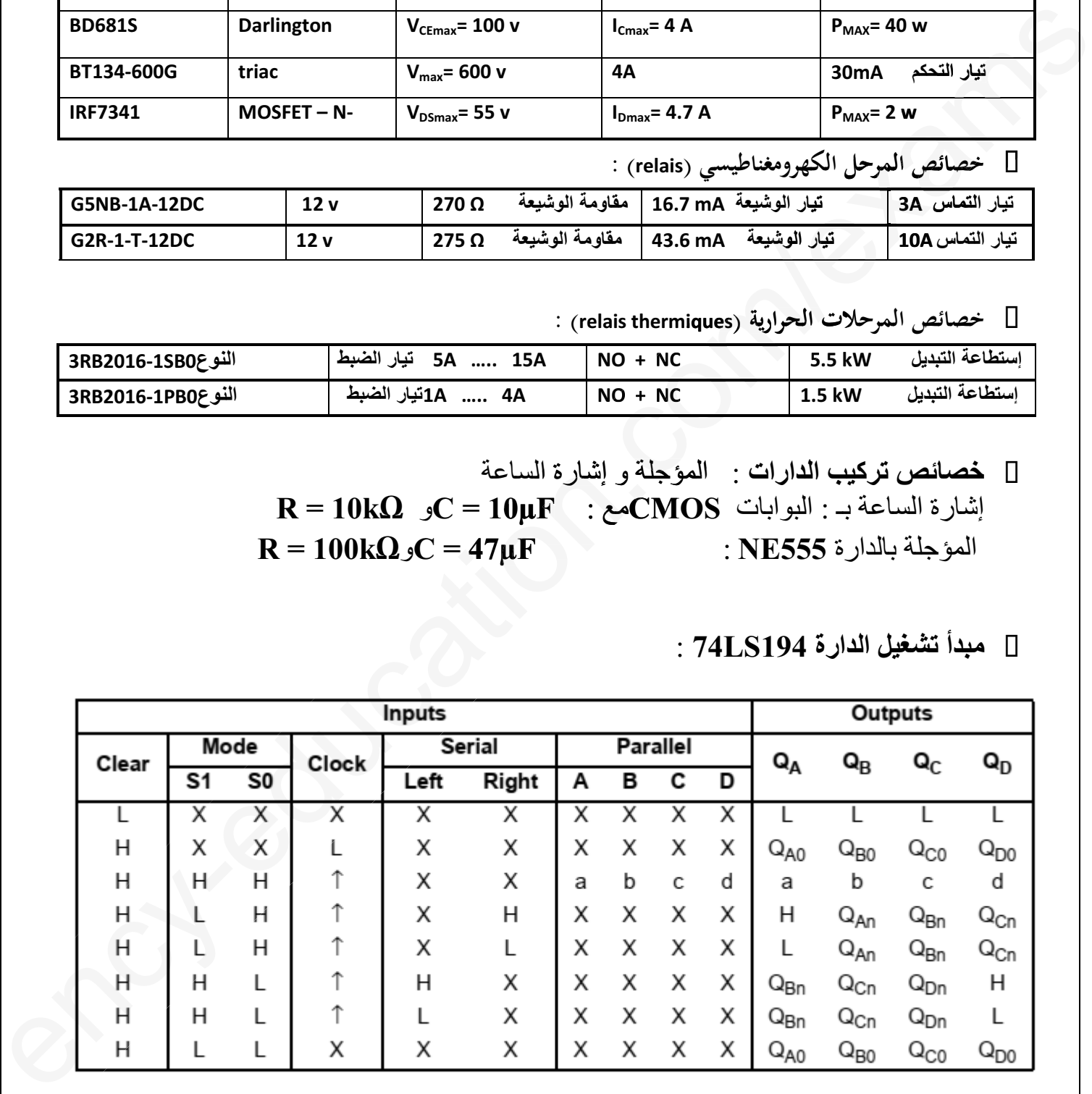

#### المطلوب

**المطلوب س 1 :**أكمل مخطط التحليل الوظيفي التنازلي 0A على وثيقة الإجابة 1(صفحة <sup>9</sup>) . **التحليل الوظيفي: التحليل الزمني: س 2 :**أرسم متمن أشغولة الطبع ( أشغولة <sup>03</sup> ) من وجهة نظرجزء التحكم. س 3 :أنجز جدول معادلات التنشيط و التخميل والأفعال لأشغولة الدفع والعد (أشغولة 04) .<br>س 4 ·أكمل مخطط الحدما المو افقة لدفتر الشر وطرعلي وثبقة الإجابة 1(صفحة 9)  **س 4 :**أكمل مخطط الجيما الموافقة لدفتر الشروط على وثيقة الإجابة 1(صفحة <sup>9</sup>). أكمل س 5 :أكتب متمن أشغولة الدفع والعد بلغة المتمن (Language GRAFCET) حيث نمثل المداخل<br>لمتما (NPITT) I) ، المخارج لمن (OUTPHTT) O) (OUTPUT) O :بـ والمخارج) INPUT) I :بـ NPUT)**تحليل الانجازات التكنولوجية" س 6 :**أكمل رسم دارة المعقب الهوائي لأشغولة العد والإخلاء (أشغولة 04) على وثيقة الإجابة <sup>2</sup> (صفحة 10). - **دارة إلكترونية للكشف وعد<sup>15</sup> علبة : شكل 1(صفحة <sup>6</sup>).**  س 7 :أكمل رسم المخطط المنطقي للعداد على وثيقة الاجابة 2(صفحة 10).<br>س 8 : أكمل ملء الحدول الخاص بتشغل دارة العداد على وثيقة الاجابة 2(و س **8 :** أكمل ملء الجدول الخاص بتشغيل دارة العداد على وثيقة الإجابة 2(صفحة 10).<br>من 9 معاهو دور المقاومة Rn ثم أحسب قيمتهاعلما أن الثنائية في الخلية الضوئية PC تح **س 9 :ماهو دور المقاومة R<sub>D</sub> ثم أحسب قيمتهاعلما أن الثنائية في الخلية الضوئية CP تحمل**<br>تصانص التالية 70 MM 1 1 x  $20\text{mA}$  , $1\text{ v}:$ الخصائص التالية **س 10 :** ماذا يمثل التوتر V<sub>A</sub> في الدارة ، احسب التوتر V<sub>A</sub> اذا كانت: R2= 2R3<br>س 11 ماهو اسم الدارة C في التركيب مع ذكر دورها  **س 11 :**ماهو اسم الدارة **C** في التركيب مع ذكر دورها . - **دارة المؤجلة ومضخم الاستطاعة لتنبيه العامل بنهاية تعبئة الصندوق: شكل 2(صفحة <sup>6</sup>). س 12 :** أحسب دور إشارة الساعة T.( معتمدا على معطيات المستند التقني )<br>س 12 ·أحسب ذمن التأجما r ( معتمدا على معطيات المستند التقني ) **س 13 :أح**سب زمن التَّأجِّي t (معتمدا على معطيات المستند التقني )<br>س 14 :ما نوع المضخم المستعمل ؟ أكتب علاقة المردود الأعظمي ا  **س 14 :**ما نوع المضخم المستعمل ؟ أكتب علاقة المردود الأعظمي لهη**max**. - **دارة التحكم في تغذية المحرك خطوة- خطوة: شكل <sup>3</sup> (صفحة <sup>6</sup> من 10).** س **15 :**ما نوع كلاً من : المحرك خ/خ ، المقاحل المستعملة ، وماهي وظيفة الدارة المندمجة 14LS194.<br>سفر 16 ناحسب عدد المضعرات في الدررة مركز في استنتح الخطوة الزارية هو طول أن 1–2 ما **<sup>س</sup>16 :**أحسب عدد الوضعيات في الدورة **t/Np ،** ثم إستنتج الخطوة الزاوية **α**علما أن **1=2k** لزاوية **1=** • المحرك M1: **المحرك 1M: س 17 :**ما نوع اقران المحرك ؟ وهل يمكن اقلاعه نجمي –مثلثي ؟ مع التعليل . ل تم قياس الاستطاعة للمحرك بواسطة طريقة الواطمترين فأعطيت النتائج كما يلي : **Pa=5Kw ; Pb= 2Kw س 18 :**أحسب الاستطاعة الممتصة P والاستطاعة الارتكاسية Q . **س 19 :**استنتج معامل الاستطاعة **س 20 :** احسب التيار I الذي يمتصه المحرك ، من خلال الوثائق التقنية التقنية اختر المرحل الحراري المناسب لحماية هذا المحرك.نريد تحسين معامل استطاعةالمحرك الى **0.86** باستعمال بطارية من ثلاث مكثفات متماثلة مقرونة مثلثيا. **س 21 :**أحسب سعة احدى المكثفات . ون كان المسلمان التفاوت الطبيع التفاوت القدام التفاوت الذي يتناوله الذي يتناوله الذي يتناوله الذي المسلمان الذي ا<br>الذي المسلمان المسلمان المسلمان المسلمان المسلمان المسلمان المسلمان المسلمان المسلمان المسلمان المسلمان الم .<br>**6 :**أكمل رسم دارة المعقب يes

#### **صفحة<sup>8</sup>**

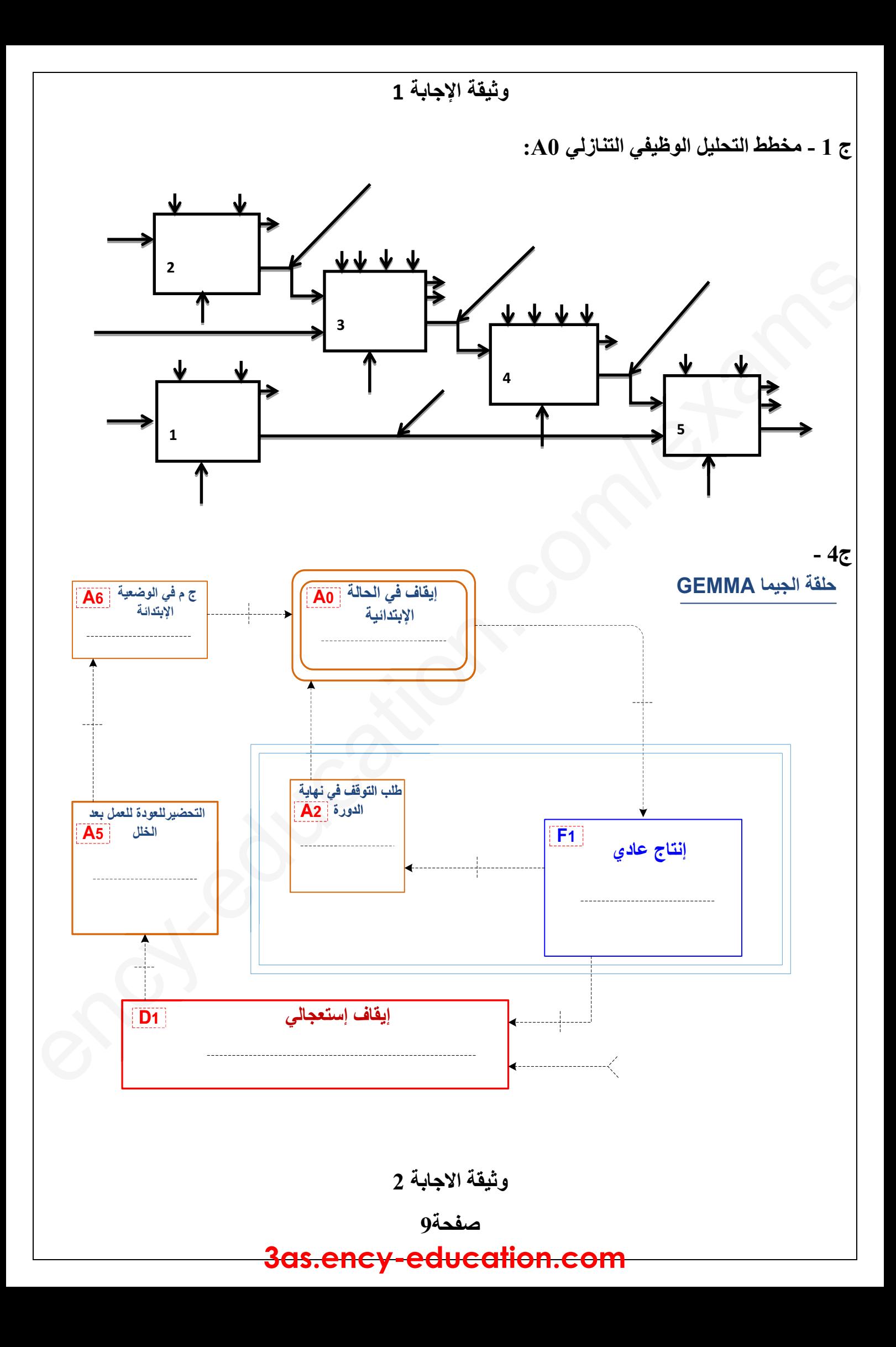

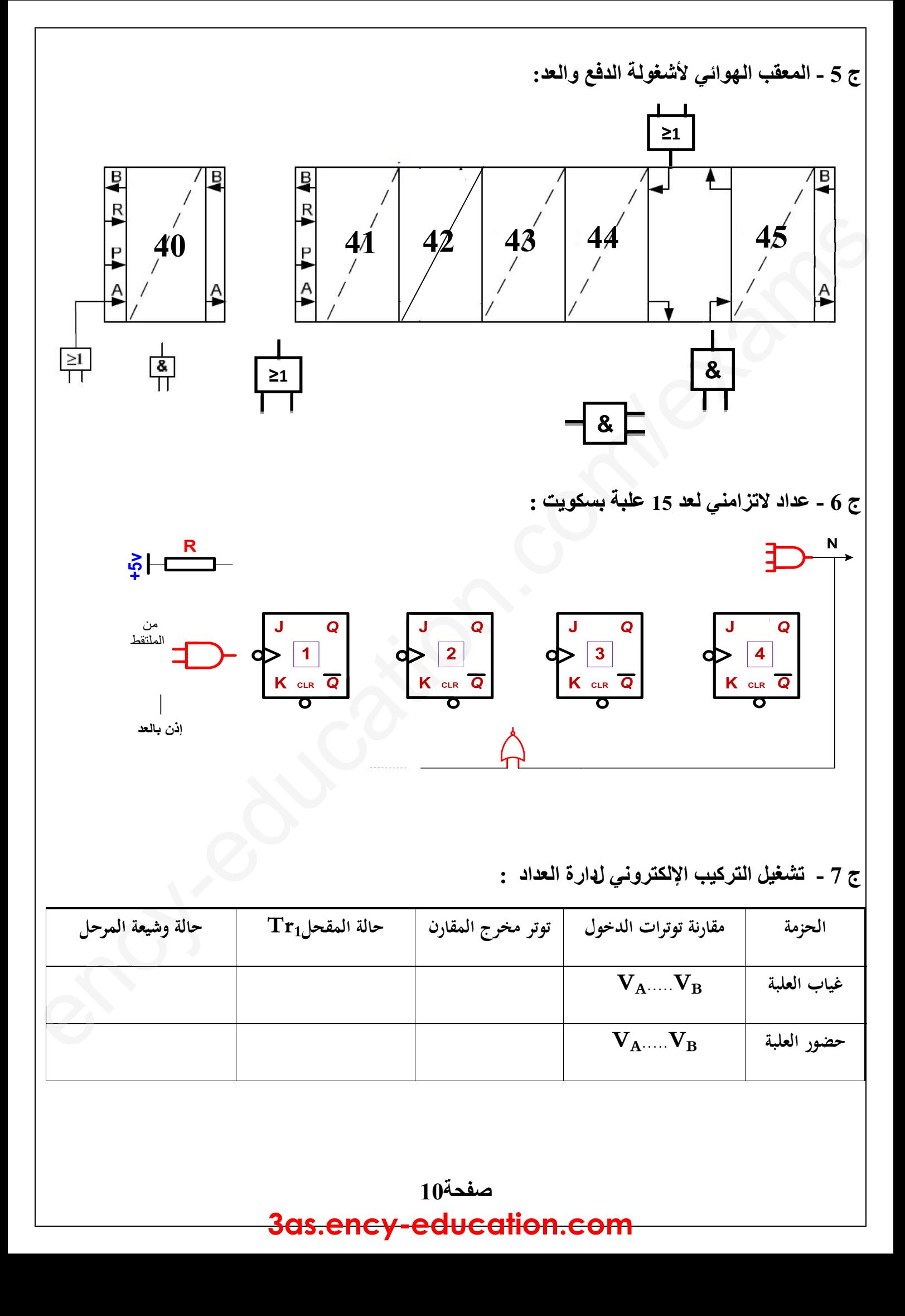

#### **الموضوع الثاني: نظام التوضيب لمنتوج صناعي**

يحتوي الموضوع الثاني على **<sup>10</sup>** صفحات**.**

- العرض من الصفحة **11 إلى 16**
- العمل المطلوب الصفحات **17 و 18**
	- وثائق الإجابة الصفحات **19و 20**

# **دفتر الشروط : •** وثائق<br><u>دفتر الشروط :</u><br>1. الهد<u>ف م</u>

 $\mathcal{G}$ 

İ

**.1 الهدف من التألية :** يهدف النظام إلى توضيب منتوج صناعي بصفة آلية ومستمرة ومنتظمة . **<sup>ا</sup>**m**لشروطدف التأل**

- **2**. وصف التشغـ<u>ـل</u> :<br>تم تجزئة النظام إلى تم تجزئة النظام إلى <del>سروت</del> .<br><sub>·</sub> الهدف من التألية<br><sub>· و</sub>صف التشغـ<u>يل</u>
- متمن إنتاج عادي **GPN :** خمسة (**05**) أشغولات رئيسية . اج **:**
- **الأشغولة (1)** : تقديم القارورة **الأشغولة (2)** : ملء القارورة **الأشغولة** - **الأشغولة (3)** : غلق القارورة - **الأشغولة (4)** : تحويل <sup>5</sup> قارورات - **الأشغولة (5)** المراقبة و التوضيب بعد العمل التحضيري ، تبدأ عملية الملء و الغلق في آن واحد . وعند مرور **5** قارورات تحوّل إلى مركز المراقبة و التوضيب **ملاحظة :** المراقبة والتوضيب تبدأ بعد تحويل **<sup>20</sup>** قارورة .
	- **مركز الغلق** : عند حضور القارورة التي يكشف عنها **2L**، يدور **المحرك خ/خ** بخطوة لتقديم السدادة الذي يكشف بخ عنها الملتقط <sup>f</sup> بعدها ينزل ذراع الرافعة **<sup>B</sup>** لغلق القارورة ثم يعود الذراع وتنتهي العملية .
- **دليل أنماط التشغيل و التوقف GEMMA :**  عند الضغط على AU أو تدخل أحد المرحلات الحرارية **ZRT** تقطع التغذية على جميع المنفذات<br>معد معالجة الخلل يحرر العامل AU ويضغط على **Rearm** يضع العامل المبدلة في وضعية uto وبعد معالجة الخلل يحرر العامل **AU** ويضغط على **Rearm** يضع العامل المبدلة في وضعية Auto و يضغط على **init** يدور محرك البساط في الإتجاه خلف لنزع القارورة الغيرمملوؤة مع رجوع جميع لوؤة منفذات الجزء العملي إلى الوضعية الأصلية ،وعند تحقيق الشروط الإبتدائية **CI** يعود النظام إلى وضعية الراحة . ه - العمل التطوير واصلحات 17 والا 18<br>- التوافق التحالي التي تتم المعادل التي توقيت منتج صناعي بصفة الوارد ومنتجرة ومنتظمة .<br>- التوافق من التلقية : بهدف التظاهر :<br>- التوافق من التلقية : بهدف التظاهر : - - - - - - - - - -

**ملاحظة : قدوم القطع (خارج عن الدراسة)** 

**.3 الأمن :** حسب القوانين المعمول Oا دوليا فيما يخص أمن الأشخاص والعتاد .

**.4 الاستغلال** : يستوجب حضور عاملين **واحد دون اختصاص** لإجلاء القارورات الموضبة وإحضارالقارورات الفارغة <sup>و</sup> ملء قناة السدادات **والآخر مختص** في القيادة والصيانة الدورية .

e

**5 .الوظيفة الشاملة : مخطط النشاط :** (**-0A** (

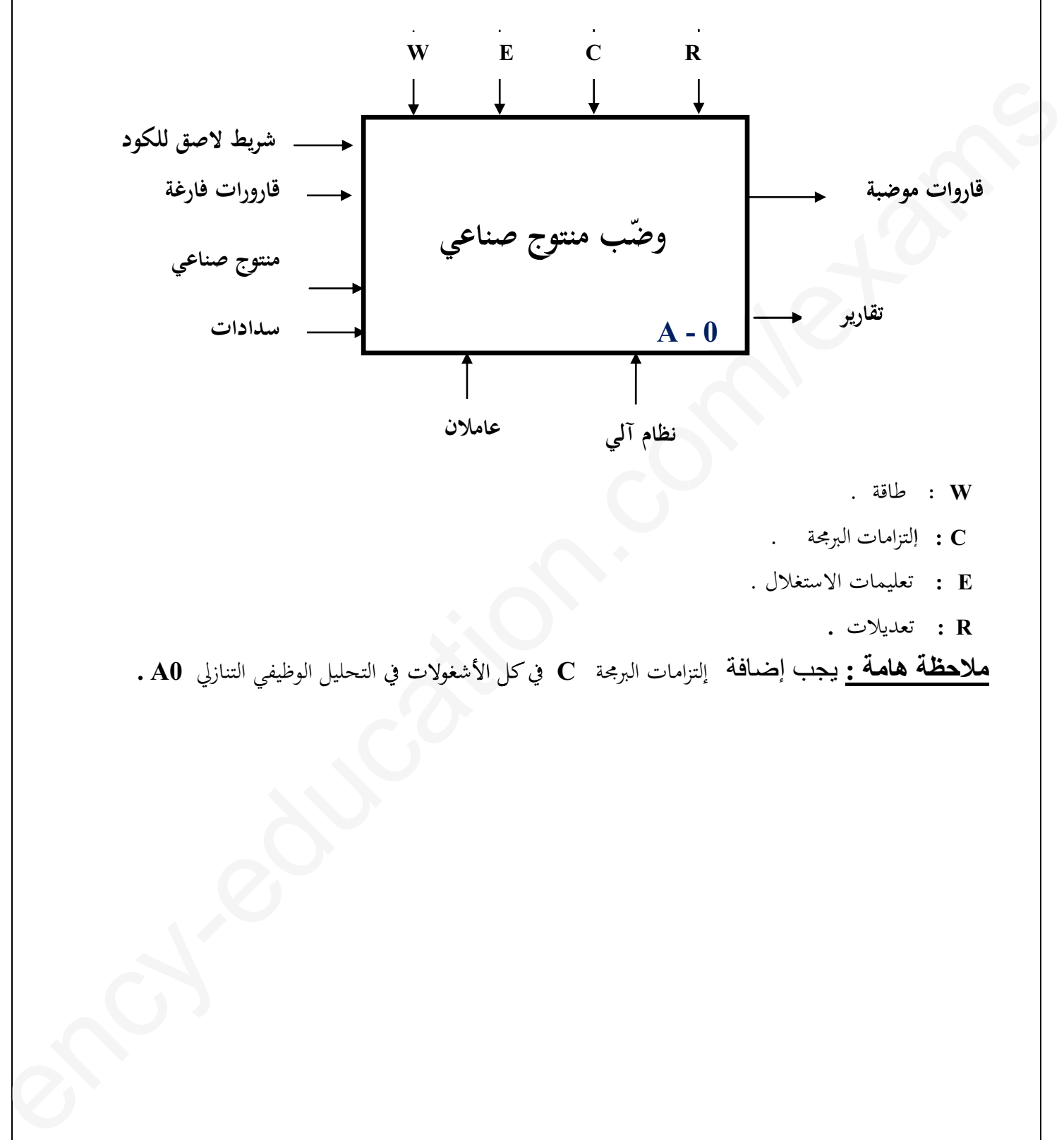

- **<sup>W</sup> :** طاقة .
- **<sup>C</sup> : إ**لتزامات البرمجة .
- **<sup>E</sup> :** تعليمات الاستغلال .
	- **<sup>R</sup> :** تعديلات **.**

 **ملاحظة هامة :** يجب إضافةإلتزامات البرمجة **<sup>C</sup>** في كل الأشغولات في التحليل الوظيفي التنازلي **0A .** فيكل

e

التغذية : 6 - جدول الاختيارات التكنولوجية للمنفذات والمنفذات المتصدرة والملتقطات : شبكة s

*3x 380 V ; 50 HZ*

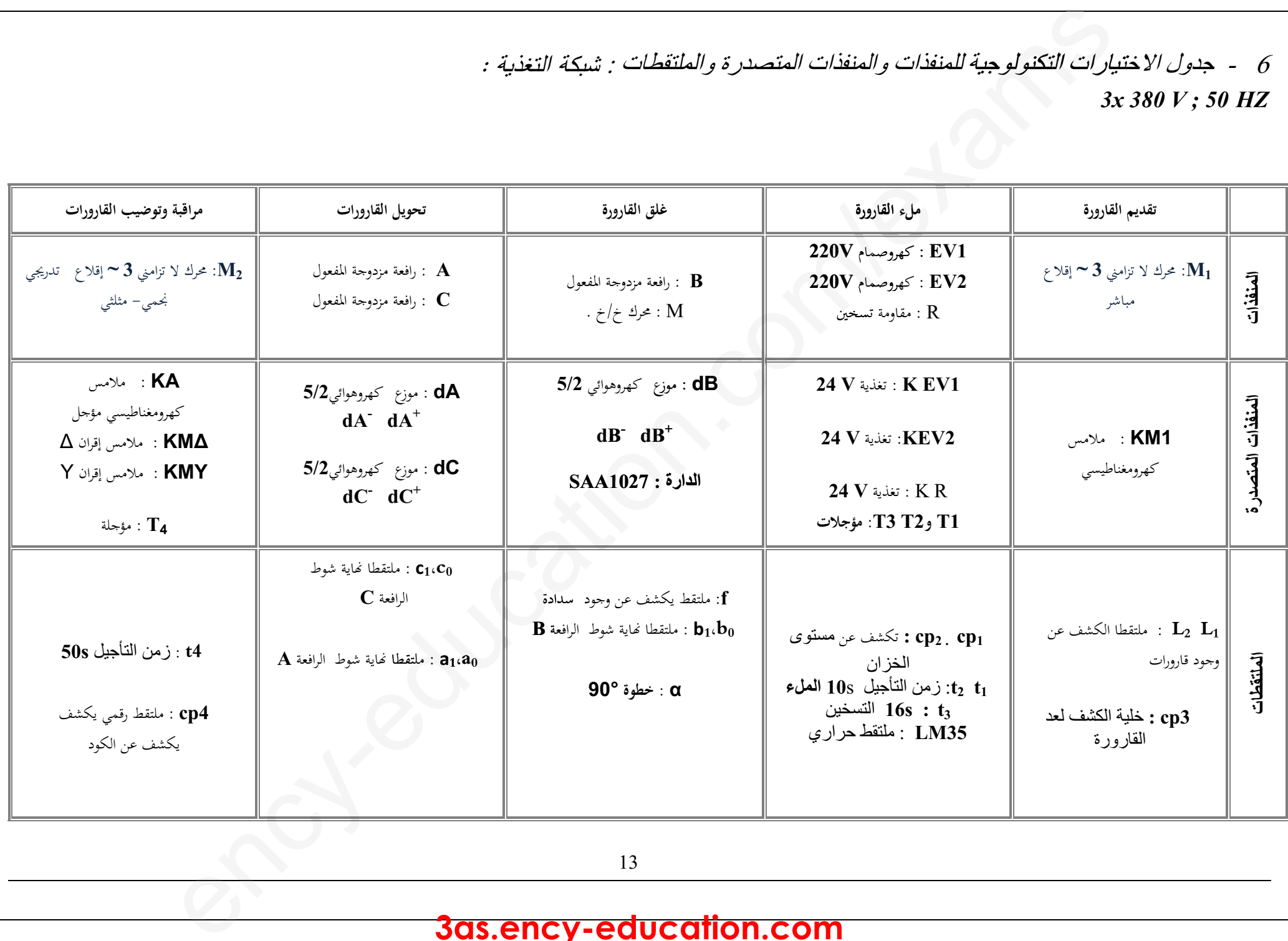

13

e

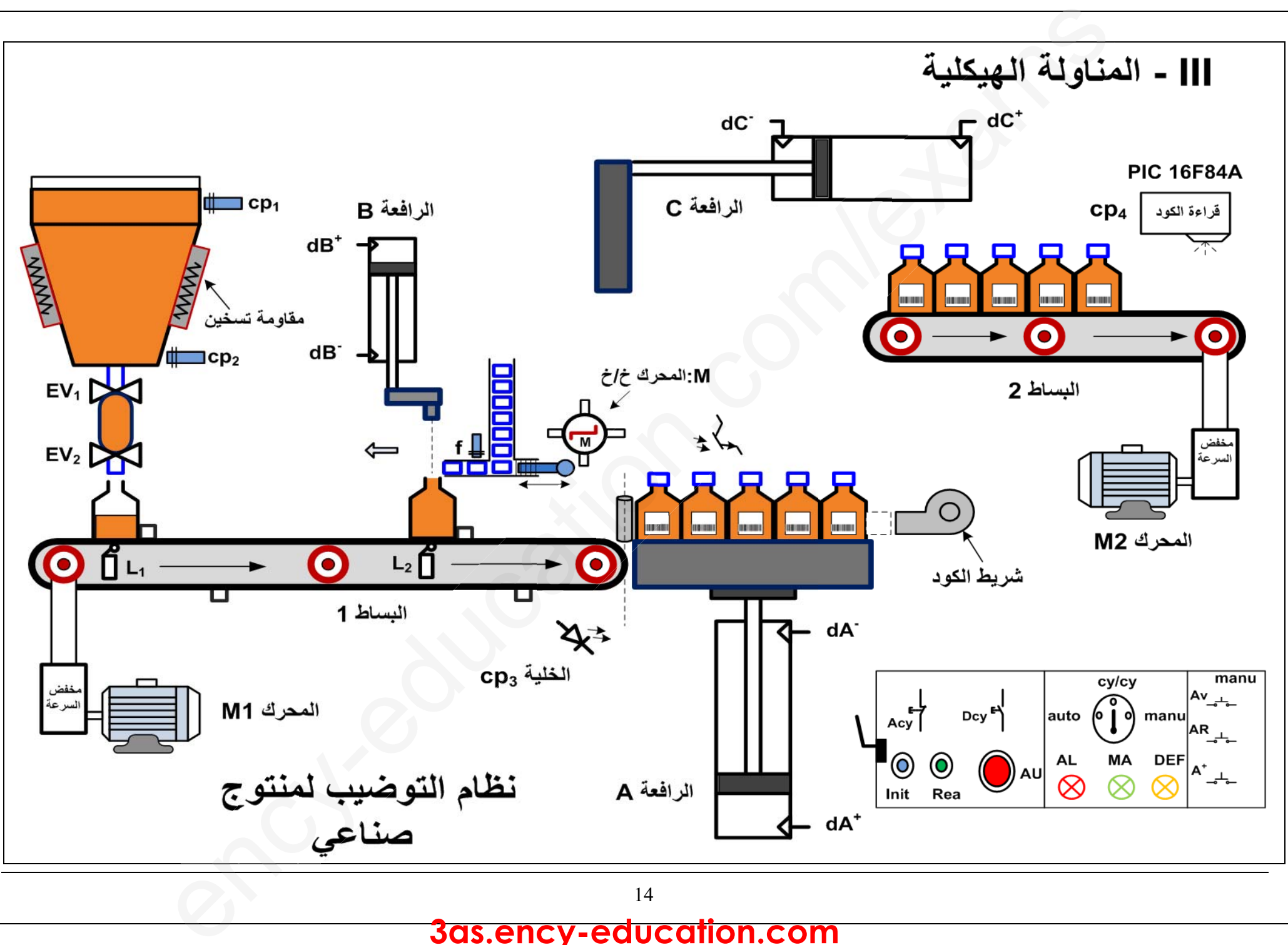

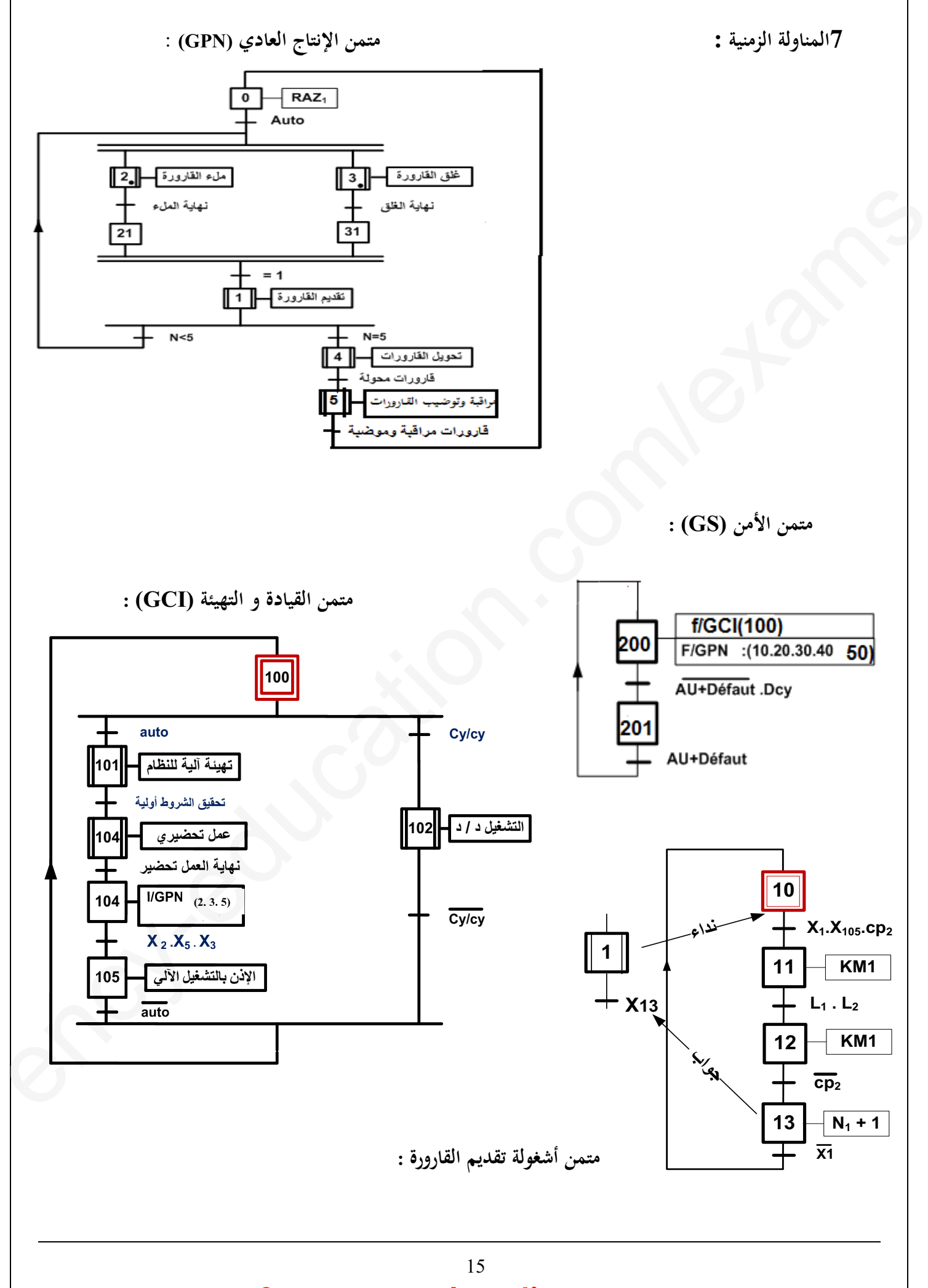

![](_page_15_Figure_0.jpeg)

- **دارة إشارة الساعة ومضخم الإستطاعة صنف B:** e/ **رة الإستطا**

![](_page_15_Figure_2.jpeg)

![](_page_15_Figure_3.jpeg)

![](_page_15_Picture_494.jpeg)

- **اللوحة الإشارية للمحرك 2M :**

**العمل المطلوب**

**I. التحليل الوظيفي :**

 **س1** : أكمل مخطط النشاط **0A على وثيقة الإجابة 1 II. التحليل الزمني : س2 :** أنشئ متمن الأشغولة **(3)** غلق القارورة من وجهة نظر جزء التحكم .  **: س3 :** أكتب على شكل جدول معادلات تنشيط و تخميل ا مرحل الأشغولة (1) تقديم القارورة .  **س3 :** أكتب  **إنجازات تكنولوجية :**  a**نجازات تكنو تكنولوجي**  $\mathcal{G}$ 

> **س4 :** أكمل ربط دارة **المعقب الكهربائي** للأشغولة **(1) على وثيقة الإجابة 1 . المعقب س5 :** أكمل ربط دارة **المعقب الهوائي** للأشغولة **(1) على وثيقة الإجابة .2** لربط **الهو**

> > **.1 دارة الكشف وعد 05 قارو ارت : (الشكل1) (الشك**

: المل ربط دارة ال**معهب الهوان***ي* **للاشغوله (1) على وتيفه الإجابه 2.**<br><u>ة الكشف وعد 05 قارورات</u> : (**الشكل1**)<br>في التركيب الإلكتروني ا**لشكل1** (المقحل 2N2222 يعمل في نظام التبديل ) .  **س6 :** ماهو دور الدارة **A**) القلاب **S R** (؟ أذكر إسم ونوع المقحل **2Tr .** ؟ إسم ذكر ونوع **س7 :** ماهي البوابة الموافقة لشرط نهاية العد ، أكتب معادلة المخرج **1N** بدلالة **QA QB QC** ؟ لعد المخ **س8 :** أكمل رسم المخطط المنطقي **وثيقة الإجابة 1**.والزمني لدارة العداد بالقلابات **JK** على **وثيقة الإجابة 2 جابة**الع **س9 :** إملأ جدول تشغيل دارة الكشف عن القارورة على **وثيقة الإجابة** .**2** لى .2 **دارة إشارة الساعة ومضخم الإستطاعة صنف B : ) الشكل 2 ) شكل س10** : أحسب سعة المكثفة **<sup>C</sup> .** س11 : نريد الحصول على إشارة مربعة ( t<sub>H</sub> = t<sub>L</sub> ) ، إقترح حلا مناسبا لذلك.  **س12** : ما نوع المقحل **3Tr** ، .3 **دارة مرقبة ملء الخزان بالمنتوج : ( الشكل 3 )** ادرسة الميكرو امرقب **A84F16 16F س13 :** إملء محتوى السجلين TRISBوTRISA على **وثيقة الإجابة** .**.2 س14** : أكمل تفسير تعليمات برنامج التهيئة على **وثيقة الإجابة** .**.2** - **.4دراسة المحرك2M : ) إستعن باللوحة الإشارية ) . س15** : ما هو نوع ا ا لإقرن المناسب للفات المحرك ، علل إجابتك **. ،** ثم أحسب كل من عدد أزواج الأقطاب **<sup>p</sup>** و الإنزلاق **<sup>g</sup> . <sup>s</sup> س16** : إستنتج سرعة الت ازمن **<sup>n</sup> س17** : أحسب الإستطاعة الممتصة **Pa س18** : أحسب الضياع بمفعول في الساكن **pfs** إذا كانت **Ω1 = r )** مقاومة لف واحد ) . 1. التنطيق للزمني :<br>والتي تقدم التي تمثل التي تقدم التي تقدم التي تقدم التي تقدم التي تقدم التي تقدم التي تقدم التي تقدم التي تقدم<br>التي تمثل التي تمثل التي تمثل التي تمثل التي تمثل التي تمثل التي تمثل التي تمثل التي تمثل e

-**.5 ادرسة دارة المحول لتغذية المنفذات المتصدرة :**

-إستعملنا محول له الخصائص : **V24** / **V220 VA100 .**

 $I_{2CC} = I_{2N}$  التجربة في فراغ : **P**<sub>10</sub> = 10w i  **س** :**19** أحسب نسبة التحويل **0m** . واستنتج الضياع في الحديد.  **س20** : ماهو عدد لفات الثانوي **2N** إذاكان عدد لفات الأولي **300=1N . س20 س21** : أحسب قيم كل من التيارات الإسمية للأولي والثانوي **N1I** ، **N2I** . : أحس  **س22** : أحسب قيمة **2ΔU** إذاكان المحول يصب التيار الإسمي في حمولة مقاومية علما أن **Ω0.57 = Rs س22** : قي من 19 أغسسيا نسبة التحويل Christman التقرير التحويل ... The Solo ... والانتخابات ... N<sub>T</sub>=300 .<br>- I. Is < I. Is  $\langle$  Elight (Selo ... (*Leight Selo ... (Leight Selo ... (Leight Selo ... (Leight Selo ... (20*<br>- I. Is  $\langle$   $\left\langle \right\rangle$ 

e

![](_page_18_Figure_0.jpeg)

![](_page_19_Figure_0.jpeg)

![](_page_19_Picture_249.jpeg)

#### **ج 5 / المعقب الهوائي للأشغولة (01) تقديم القارورة :**

![](_page_19_Figure_3.jpeg)

**ج 9 / جدول تشغيل دارة الكشف عن القارورة**

![](_page_19_Picture_250.jpeg)

**ج**/**13**

![](_page_19_Picture_251.jpeg)

![](_page_20_Figure_0.jpeg)

**ج3)إنجاز جدول معادلات التنشيط و التخميل والأفعال لأشغولة الدفع والعد (أشغولة <sup>04</sup> ):. فعالالدف**

![](_page_20_Picture_323.jpeg)

**ج4) إكمال مخطط الجيما الموافقة لدفتر الشروط على وثيقة الإجابة .1 ج5) أكتب متمن أشغولة الدفع والعد بلغة المتمن (GRAFCET Language(:**

**6/1**

**ج6) إكمال رسم دارة المعقب الهوائي لأشغولة الدفع والعد (أشغولة 04) على وثيقة الإجابة .2 ج7) إكمال رسم المخطط المنطقي للعداد على وثيقة الاجابة .2 ج8) إكمال ملء الجدول الخاص بتشغيل دارة العداد على وثيقة الإجابة <sup>2</sup> . ج9) دور المقاومة RD ثم ا حسب قيمتهاعلما أن الثنائية في الخلية الضوئية CP تحمل الخصائص التالية :v ,1 mA20 :**  - **دور المقاومة RD هو حماية الثنائية الضوئية CP بحيث تحدد قيمة التيار المار فيها.** - **حساب قيمتها بإستعمال قانون العروات نجد : 5-RD\*I - VCP = 0** ฺ **RD <sup>=</sup>** െ כെ **= 0.2 k<sup>Ω</sup> <sup>ج</sup>10) يمثل التوترVA في الدارة ، احسب التوتر VA اذا كانت: 3R2= 2R :** - **يمثل التوتر VA : التوتر المرجعي .** - **حساب التوتر VA بإستعمال قاسم التوتر نجد :**  ࡾ **= VA** ࡾࡾ Ǥ **VCC <sup>=</sup>** Ǥ**VCC <sup>=</sup> = 4v ج11) اسم الدارة C في التركيب مع ذكر دورها:**  - **اسم الدارة C هي القلاب RS .** - **دورها تلعب دور دارة ضد الإرتدادات. ج12) ا حسب دور إشارة الساعة T. )معتمدا على معطيات المستند التقني ): لدينا العلاقة التالية: RC 2.2 = T ومن المستند التقني :μF10 = C و kΩ10 = R T =2.2 \* 10 \*10<sup>3</sup> \* 10 \* 10-6 = 2.2 \* 10-1 = 0.22s ج13) ا حسب زمن التأجيل t. )معتمدا على معطيات المستند التقني ): لدينا العلاقة التالية : RC 1.1 = t ومن المستند التقني : μF47 = C وkΩ100 = R t = 1.1 \* 100 \* 10 <sup>3</sup> \* 47 \* 10 -6 = 1.1 \* 47 \* 10 -1 = 5.17s ل ا للأشغ لة ال ف ال أشغ لة 1.25 2 2 0.75 0.75 0.5 0.5 0.5 سمالهو** exams/com.education-ency **ط ل مخطط للعد خاص ل دا قيمتهاعلما :20mA ,1 v: ية ية الثنا الضو نج انون :** െכ on **وتر <sup>3</sup> جد**  uc**V** s**CC:R 10kΩ 10 =2**  e**ال**

**<sup>ج</sup>14) نوع المضخم المستعمل و ا كتب علاقة المردود الأعظمي لهηmax:.** - **نوع المضخم المستعمل هو مضخم إستطاعة صنف B دفع- جذب (pull -push( 0.5** <sup>η</sup> ࣊ - **علاقة المردود الأعظمي هي: <sup>=</sup> max ج15) نوع كلا من : المحرك خ/خ , المقاحل المستعملة ،وما هي وظيفة الدارة المندمجة 194LS:.<sup>74</sup>** - **المحرك خ/خ: محرك خ/خ ذو مغناطيس دائم. 0.75** ency-education.com/exams s **المقاحل المستعملة : مقاحل دارلينتون.** - **وظيفة الدارة المندمجة 194LS74 هي سجل إزاحة حلقي للتحكم في المحرك خ/خ. ج16) ا حسب عدد الوضعيات في الدورة t/Np ا ، ثم إستنتج الخطوة الزاوية αعلما أن 1=2k عدد :حيث Np/t = k1\*k2\*m\*p :التالية العلاقة لدينا العلاقة الت لدينا التالية: إذن K1 = 1 ; k2 = 1 ; m = 4 ; p =1 1 Np/t = 1\*1\*4\*1 = 4 <sup>=</sup>** ι <sup>ι</sup> **<sup>=</sup>** ι **الخطوة الزاوية:** ૢ **<sup>=</sup> طوة الزاوية α** ܜȀܘۼ **ج17) نوع اقران المحرك وهل يمكن اقلاعه نجمي –مثلثي مع التعليل . رك يمك محرك اقلا** -**1 نوع الإقران: مثلثي**  -**جمي صغر ي يساو نعم يمكن إقلاعه نجمي - مثلثي .** - **التعليل: بما أن التوتر الأصغر للمحرك يساوي توتر الشبكة فإن الإقران مثلثي كذلك يوافق التوتر المركب للشبكة . بكة عة الارتكاسية ستطاعة ج18) حساب الاستطاعة الممتصة P والاستطاعة الارتكاسية Q :. : نجد بالتطبيق P = Pa + Pb ; Q =** ξ **\* (Pa – Pb) :التاليتين العلاقتين لدينا Pa + Pb ; =**ξ **2\*103**ξa**<sup>3</sup> P = 5\*10<sup>3</sup> \*10<sup>3</sup> +2\*10<sup>3</sup> = 7\*10<sup>3</sup> 1 = 7kw S =**ucඥࡼ **Q=** ξ **\* (5\*10<sup>3</sup> -2\*103 ) =** ξ **\* 3\*10<sup>3</sup>** <sup>ൎ</sup> **5.19\*10<sup>3</sup>** <sup>ൎ</sup> **5.19 kVAR** ࡼ dࡽ  **حيث:** ࡼඥ **=S** <sup>ࡿ</sup> **ج19) إستنتاج معامل الاستطاعة: <sup>=</sup>** ࣐ **Cos 1 S =** ሺξૠ Ǥ ૢሻ כ **= 8.71 kVA** ࡼૠ **=** ࣐ **Cos =** ࡿ ૡǤૠ **= 0.80 ج20) حساب التيار <sup>I</sup> الذي يمتصه المحرك و من خلال الوثائق التقنية نختر المرحل الحراري المناسب حراري المن ل لحماية هذا المحرك:.** - **التيار I الذي يمتصه المحرك:** e**1** כૠ<sup>ࡼ</sup> **= I** ฺ **P =** ξ **\*U\*I Cos**࣐**<sup>=</sup> 13.29A =**ξ **<sup>=</sup>** ࣐ࡿࡻכࢁכξ ξכૡכǤૡ - **المرحل الحراري المناسب لحماية هذا المحرك هو المرحل ذو المرجع التالي : 3RB2016-1SB0 النوع 5A ….. 15A الضبط تيار NO + NC 5.5 kW التبديل إستطاعة 6/3**

$$
\text{Qc} = P^*(tg\alpha_1 - tg\alpha_2) = 3^*U^2*C^* \omega \implies C = \frac{P^*(tg\alpha_1 - tg\alpha_2)}{3*U^2*\omega}
$$
\n
$$
= \frac{7.10^3*(0.75-0.59)}{3*380^2*314} = \frac{1.096*10^3}{136024800} \approx 8 \ \mu\text{F}
$$

**1**

**6/4**

ency-education.com/example

**وثيقة الإجابة 1**

![](_page_24_Figure_1.jpeg)

**وثيقة الاجابة <sup>2</sup>**

![](_page_25_Figure_1.jpeg)

**ج 5 - المعقب الهوائي لأشغولة الدفع والعد:**

**<sup>ج</sup>6 - عداد لاتزامني لعد 15 علبة بسكويت :** 

![](_page_25_Figure_4.jpeg)

**ج 7 - تشغيل التركيب الإلكتروني لدارة العداد :**

![](_page_25_Picture_278.jpeg)

![](_page_26_Picture_377.jpeg)

**5/1**

**ج9) ملأ جدول تشغيل دارة الكشف عن القارورة على وثيقة الإجابة :.<sup>2</sup> ج10)** ا حسب سعة المكثفة **<sup>C</sup> :. لدينا العلاقة التالية : 0.7\*C) \*Rb + Ra\*(+2P= (T التطبيق نجد**  <sup>ࢀ</sup> **= C =** Ǥૠכሻ܊܀܉܀ሺכ۾ሺ ൫כሺሻ൯ככǤૠ **= 57.14**ࣆ**<sup>F</sup> <sup>ج</sup>11) إقتراح حلا مناسبا للحصول على إشارة مربعة ( tL = tH ( : وهي إضافة ثنائي مساري بين القطبين <sup>7</sup> و6 للدارة 555NE . ج12) نوع المقحل 3Tr : هو مقحل دارلينتون . ج13) ملاء محتوى السجلين TRISBوTRISA على وثيقة الإجابة :.<sup>2</sup> ج14) إكمال تفسير تعليمات برنامج التهيئة على وثيقة الإجابة :.<sup>2</sup> ج15) نوع الإ اقرن المناسب للفات المحرك مع علل إجابتك:** - **ا إقرن مثلثي.** - **لأن التوتر الأصغر للمحرك يساوي توتر الشبكة. ج16) إستنتاج سرعة التزامن ns ، ثم حساب كل من عدد أزواج الأقطاب p و الإنزلاق g .**  - **سرعة التزامن: بناءا على القاعدة nns فإن min/tr3000 = ns.** ࢌכ - **عدد أزواج الأقطاب P : = ns** ࡼ ࢌכ **= P** ฺ ࢙ **=** כ **= 1 g = : <sup>g</sup> الإنزلاق** -െ࢙ ࢙ **<sup>=</sup>** െૡ **=0.0533 ج17) حساب الإستطاعة الممتصة Pa : لدينا العلاقة التالية :** ࣐**Cos I \*U \*** ξ **= Pa بالتطبيق نجد** : **Pa =**ξ **\* 380 \*6.4\*0.89 = 3748,989**ൎ **3.75kw ج18)حساب الضياع بمفعول جول في الساكن Pjs إذا كانت Ω1 = r ) مقاومة لف واحد ) :. Pjs = r\*I =40.96 w : التالية العلاقة لدينا 2 = 1)\*6.4(<sup>2</sup> <sup>ج</sup>19) حساب نسبة التحويل 0m واستنتاج الضياع في الحديد:.**  - **نسبة التحويل 0m: لدينا العلاقة التالية: <sup>=</sup> 0m** ࢁ ࢁ **= = 0.109**<sup>ൎ</sup> **0.11** - **إستنتاج الضياع في الحديد وهو w 10 = 10P ج20) عدد لفات الثانوي 2N إذا كان عدد لفات الأولي 300=1N :.** ࡺ **لدينا العلاقة التالية : <sup>=</sup> 0m** ࡺ ฺ **N2 = m0\* N1 = 0.11 \*300 = 33 spires 1 1 0.25 0.25 1 1.75 0.5 0.75 0.5 0.5 0.25 0.5** ency-education.com/exams**<sup>إ</sup> وهي المق ملاء محمحتوى ) إكمال تفسي تفسير تعلي ل للم <sup>s</sup>حس تزامن ة <sup>n</sup> لتزامن: ال لأقطاب :**  െૡn.**=0.0 Pa** ξ io**\* U \*I 374 4\*0.89 3 r** e ms e

**5/2**

0.5  
\n
$$
5 = U_{1} * I_{1N} = U_{2} * I_{2N} \implies I_{1N} = \frac{S}{U_{1}} = \frac{100}{220} = 0.454 A_{1} : 4.44 \text{ [Jrr]}
$$
\n
$$
\implies I_{2N} = \frac{S}{U_{2}} = \frac{100}{24} = 4.166 A
$$
\n
$$
\implies I_{2N} = \frac{S}{U_{2}} = \frac{100}{24} = 4.166 A
$$
\n
$$
3.5 = 0.57 \Omega
$$
\n
$$
2.12 = 0 \text{ [Rs * Cosa + Xs * Sina) * I_{2N} : 4.121 \text{ [A2] is the}
$$
\n
$$
4.12 = Rs * I_{2N} = 0.57 * 4.166 = 2,374 v
$$
\n
$$
A U_{2} = Rs * I_{2N} = 0.57 * 4.166 = 2,374 v
$$
\n
$$
4.166 = 2,374 v
$$

0.5 
$$
\Delta U_2 = \text{Rs } \angle I_{2N} = 0.57 \angle 4.166 = 2,374 \text{ v}
$$

e

![](_page_29_Figure_0.jpeg)

![](_page_30_Figure_0.jpeg)